## **3GPP TSG CN Plenary Meeting #12 Tdoc NP-010371 Stockholm, Sweden, 13th - 15th June 2001**

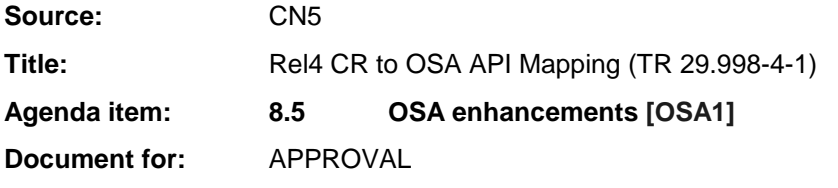

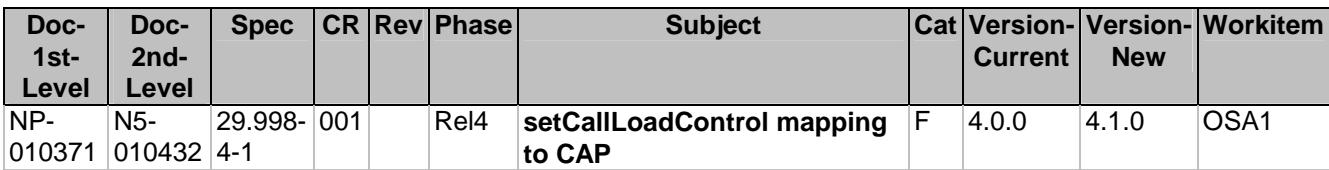

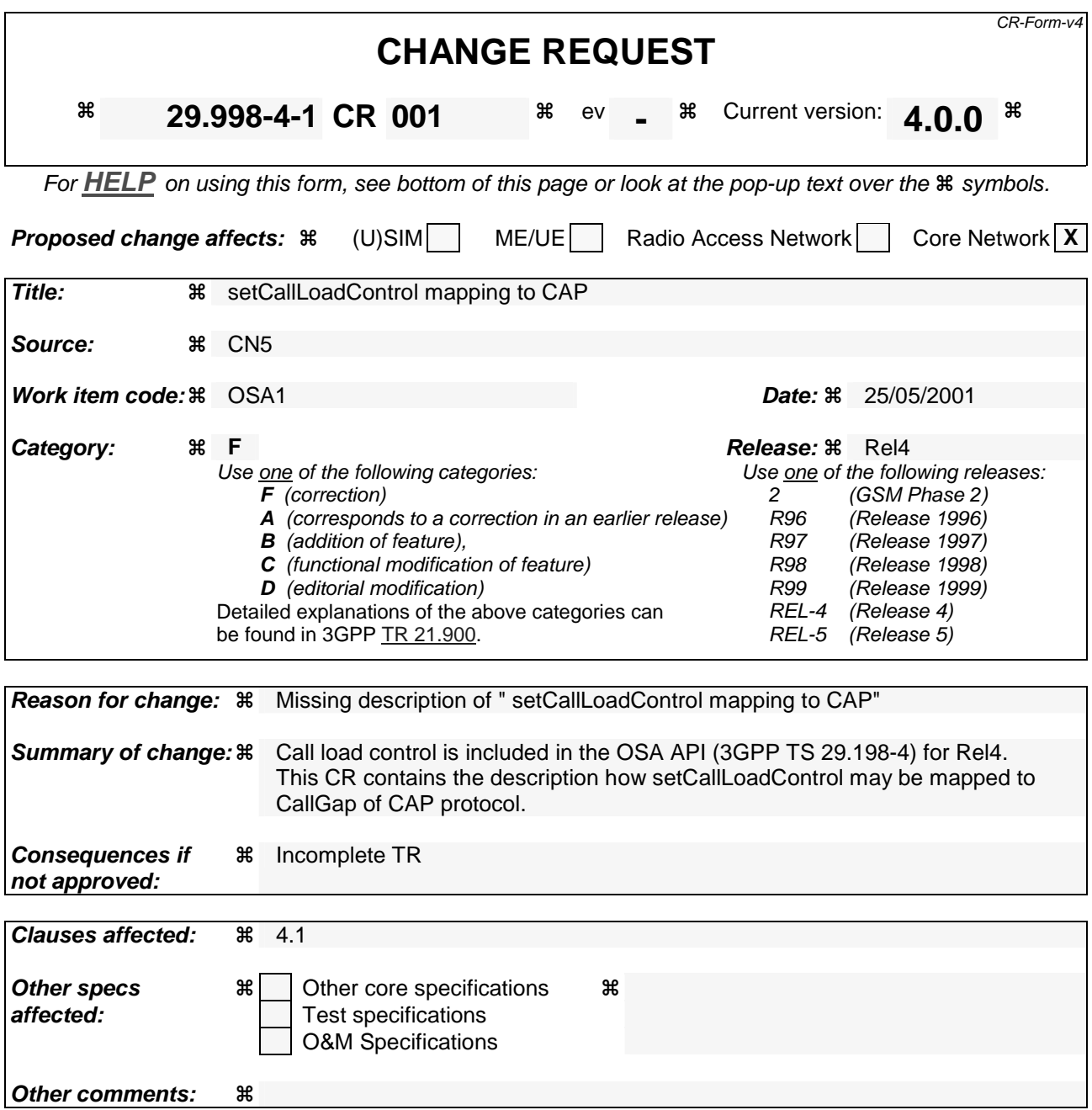

## 4.1.4 getCriteria

*getCriteria* is used by the application to query the event criteria set with *enableCallNotification*.

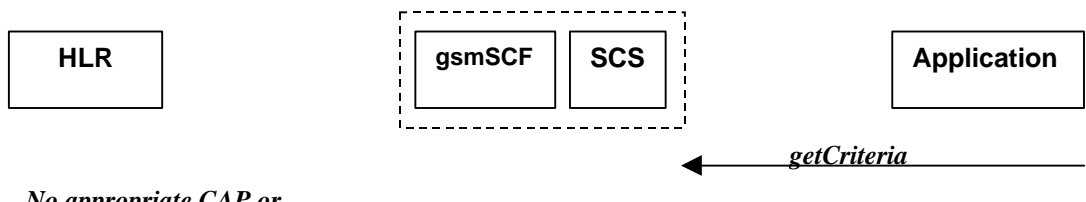

*No appropriate CAP or MAP message*

### **Figure 4-4: Call Flow for getCriteria**

#### **Table 4-8: Normal Operation**

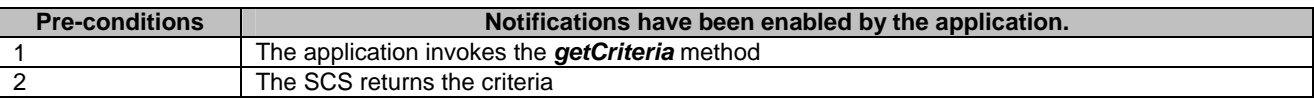

#### **Parameter Mapping**

None.

# 4.1.5 setCallLoadControl

*setCallLoadControl* is a method used to control the number of invoked methods i.e. to restrict the load placed on the application server.

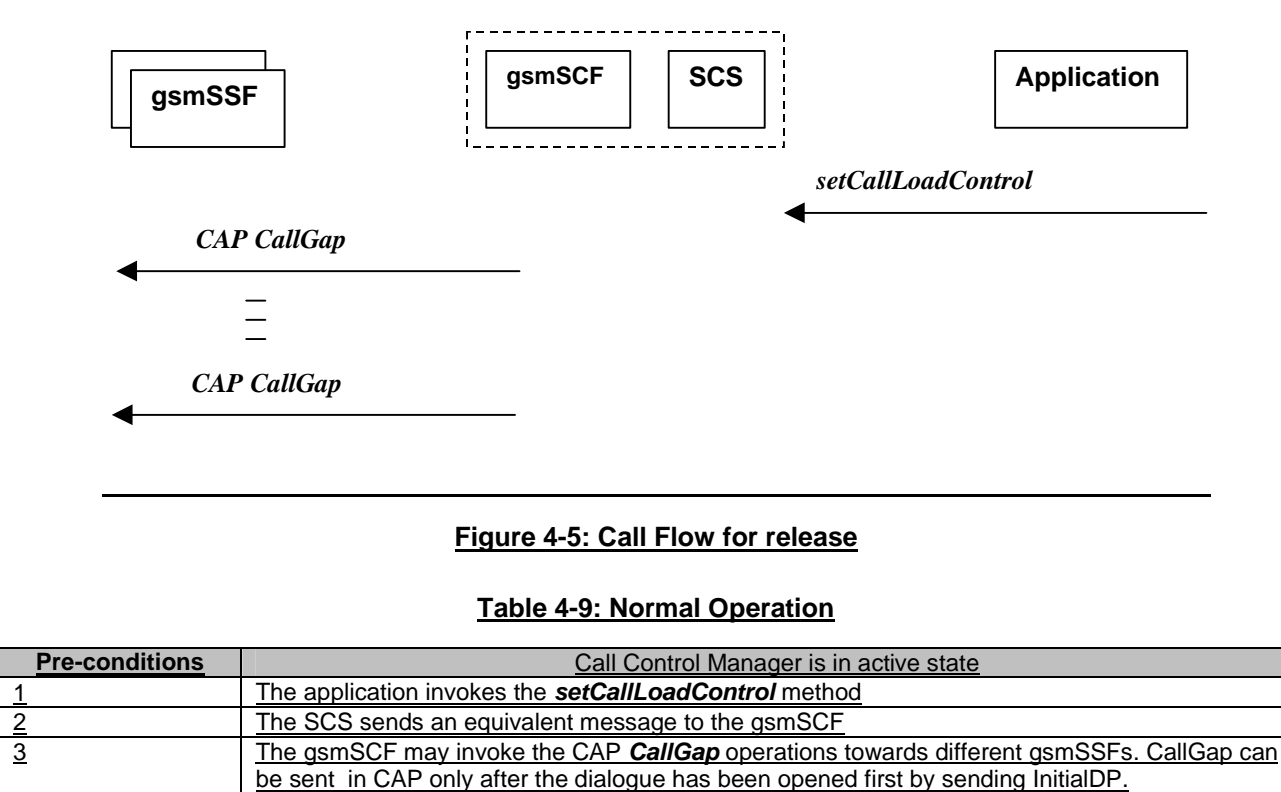

### **Table 4-30: Parameter Mapping**

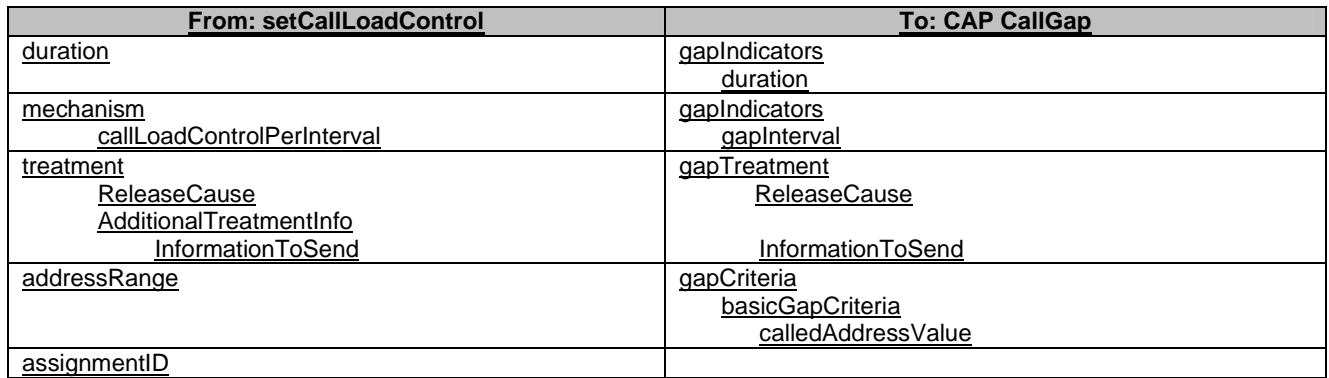